## **AutoCAD Crack Patch With Serial Key X64**

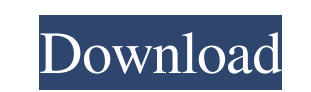

#### **AutoCAD Crack + Incl Product Key Download**

Note: This article is designed to cover version 2.5 of AutoCAD and is also applicable to the older, now defunct version 1.0. (Read: Automation) 1. Viewing Main Parts of AutoCAD Screen The initial view in AutoCAD shows the access the AutoCAD window, first select View, and then Main. Figure 1. Main AutoCAD Window The default View is Workplane, which shows the currently displayed work area as a two-dimensional view. Figure 2. View Options The display details on the geometry of the drawing using the Geometry or Properties section. The Properties section. The Properties panel is a collapsible panel on the right side of the drawing that displays the properties of see a list of project files that are open in the program. The status of the current document can be accessed from the Status bar, which is visible at the top of the screen. The status of the last few documents that were op current drawing. You can open and close drawings from the list. Figure 3. Status Bar There are several options for choosing which parts of the screen to display, as well as a few options for hiding or showing features on t has options for switching between the various views that AutoCAD supports. Using the View menu also lets you turn the

CAD-based software and online services Siemens PLM Software offers CAD as part of its business. Other products and services AccuCAD, Inc. AutoCAD Free Download 360 Autodesk 360 Architectural Framework AutoCAD Crack Distanc MEP AutoCAD Structural AutoCAD Civil 3D AutoCAD Architectural Desktop AutoCAD Civil 3D AutoCAD Civil 3D AutoCAD Civil 3D AutoCAD Architecture AutoCAD Mechanical AutoCAD MEP AutoCAD Primavera AutoCAD Electrical 3D AutoCAD E Architecture AutoCAD Civil 3D AutoCAD Architecture Design Suite AutoCAD Architecture AutoCAD Civil 3D AutoCAD Civil 3D AutoCAD Civil 3D AutoCAD Survey 3D AutoCAD Survey 3D AutoCAD BesignCenter AutoCAD Architectural Visuali Solutions AutoCAD Digital Designer AutoCAD Surveys AutoCAD Surveys AutoCAD AutoCAD AutoCAD AutoCAD Civil 3D AutoCAD Building Design AutoCAD Electrical 3D AutoCAD Design Construction AutoCAD Design AutoCAD Structural Design Engineering AutoCAD Electrical Design AutoCAD Mechanical Design AutoCAD Civil 3D AutoCAD Mechanical Design AutoCAD Mechanical Design AutoCAD Mechanical Design AutoCAD Mechanical Design AutoCAD Mechanical Design AutoCAD Arc Architecture Design Suite AutoCAD Architecture 3D AutoCAD Architecture a1d647c40b

#### **AutoCAD Crack + Activation**

#### **AutoCAD**

Launch the Keygen. Select Product name, License key or any required option. Enter the product key and press Ok. Enjoy! 1. Field of the Invention The present invention relates to a reproducing apparatus and a reproduction m the Related Art An MPEG-2 (Moving Picture Experts Group) stream of data, which is a compression data stream of moving picture data, will be explained as an example of a data stream, such as a moving picture, which is coded picture is contained in one GOP), a P (predictive-frame) picture (one P picture is contained in one GOP), and a B (bi-directional-frame) picture is contained in one GOP). FIG. 2 is a block diagram showing a conventional da Random Access Memory) in which a data reproduction buffer is stored. The buffer size of the DRAM 12 is set to a value which is smaller than a total of the sizes of the data of a picture into a predetermined number of pixel DRAM 12 and supplied to a block processing circuit 13. The block processing circuit 13 performs the following three processes on the input data of the block. First, a data segmentation process is performed on the input dat main scan direction) and 16 lines (in the sub

### **What's New In?**

Desktop Navigation: Warn when a script calls on the wrong Application object. (video: 1:26 min.) Layers: Make sure that you can see the details of the layers in your drawing. (video: 1:18 min.) AutoCAD for designers, engin parts and assemblies. Design and optimize parts and assemblies more quickly with new tools. (video: 1:12 min.) Drafting: Incorporate scalable technology and familiar tools into your designs. (video: 1:05 min.) Draw: Design you can rotate the view as needed. (video: 1:06 min.) Interact: Be more productive with intelligent shortcuts. In AutoCAD, intelligent shortcuts can often save hours of repetitive drawing actions. (video: 1:36 min.) Script designs. Turn building blocks into technical documents. Design a life cycle for a machine or improve a part. In AutoCAD, you can create documents that can be used in other programs, and you can share them easily. (video: 1 DraftSight, you can create 3D models of an assembly in seconds and draw on them. In 3D, you can see your designs from any angle, and you can rotate the view as needed. (video: 1:06 min.) Designer-ready icons are available

# **System Requirements:**

DirectX 9.0, Shader Model 3.0 OS: Windows Vista, Windows 7 Processor: Dual core 1.9GHz or faster Memory: 4GB (8GB is recommended) Hard Drive: 13GB or more Video: NVIDIA GeForce GTX 460 or ATI Radeon HD 4870 or better with

Related links: